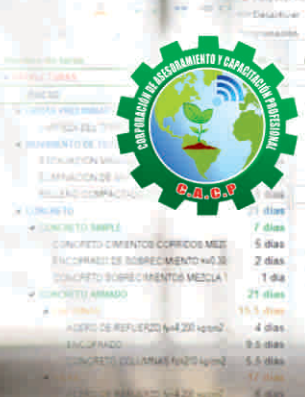

**ASESORÍA Y CAPACITACIÓN** 

Actualizate. Perfeccionate y Especializate<br>con: CACP PERU

# **CURSO:**

# PROGRAMACIÓN, **CONTROL Y SEGUIMIENTO DE PROYECTOS CON MS** Profeet<br>2016

**ABRIL** 

**INICIO** 

**Modalidade** 

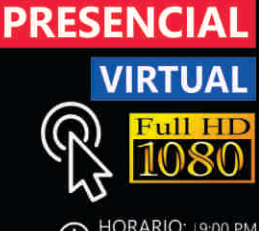

O HORARIO: 9:00 PM

#### DURACIÓN **MESES**

#### **INFORMES E INSCRIPCIONES**

#### Sede CHIMBOTE

Av. Pacífico - Urb. Casuarinas 2da Etapa Mz. E1 Lt. 06 - 2do. Nivel (Costado de la I.E. Señor de la Vida - USP) - Nuevo Chimbote

953620444 / 920029799 / 918343626 / 918371932 t 043-604932 - 064-583341

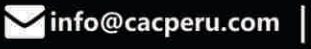

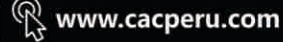

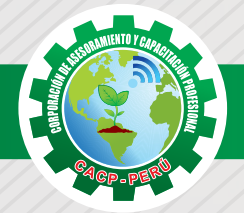

# **PRESENTACIÓN**

Microsoft Project 2016, es un programa de administración de proyectos que permite desarrollar la planificación y control de cualquier tipo de proyecto (mecánica, construcción, minería, TI, electromecánico, industrial, social, petrolero, ambiental, etc.). Esta Herramienta sirve de soporte para asistir a diferentes profesionales así como administradores de proyectos en el desarrollo de planes, asignación de recursos a tareas, dar seguimiento al progreso, administrar presupuesto y analizar cargas de trabajo. La Corporación de Asesoramiento y Capacitación "CACP PERÚ", asumiendo su rol de capacitación y de difusión de herramientas de actualidad, presenta el curso de "PROGRAMACIÓN, CONTROL Y SEGUIMIENTO DE PROYECTOS CON MS PROJECT 2016 ".

# **DIRIGIDO A**

Ingenieros, bachilleres, Técnicos profesionales, egresados de diferentes especialidades, jefes de sistemas, personal de las áreas de Tecnologías de la Información y Público en general que desee capacitarse en la gestión de proyectos y uso de herramientas informáticas orientadas para el tratamiento de datos

Vá Sanitária

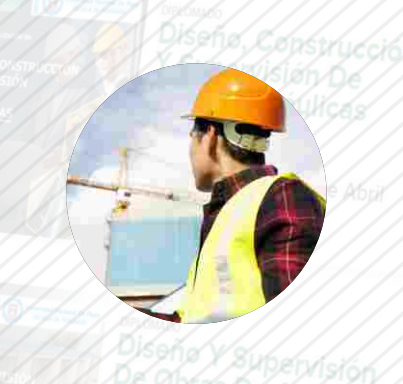

# **CERTIFICA**

Los participantes que cumplan satisfactoriamente con los requisitos Académicos y Administrativos del programa recibirán la certificación en: "PROGRAMACIÓN, CONTROL Y SEGUIMIENTO DE PROYECTOS CON MS PROJECT 2016 ", expedido por la Corporación de Asesoramiento y Capacitación Profesional CACP S.R.L.

# **BENEFICIOS**

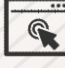

Horarios flexibles de acuerdo a tus necesidades a través del campus virtual (las 24h / 7d ).

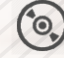

Videoconferencias en formato DVD calidad HD.

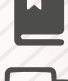

Material Impreso full color.

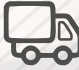

Incluye envió de materiales a todo el Perú hasta su domicilio (Olva Courier)

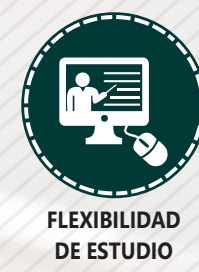

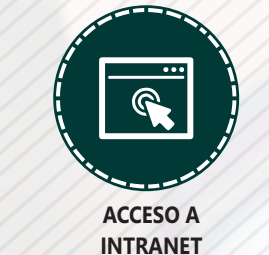

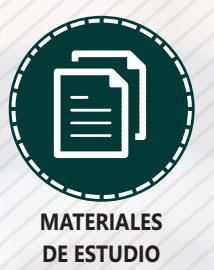

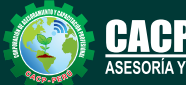

**Informes e Inscripciones** Cel.: **953620444** / **920029799** / **918343626** / **918371932** Web: http://cacperu.com

Fijo: **043-604932** - **064-583341** Email: info@cacperu.com

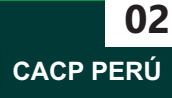

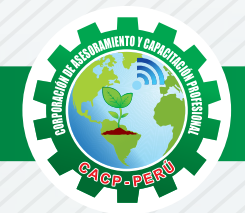

# **HERRAMIENTAS METODOLÓGICAS**

# **MODALIDAD VIRTUAL**

El participante tendrá a su disposición todos los contenidos del programa en el aula virtual CACP PERÚ, entregándosele una clave y usuario al inicio del curso. Las clases podrán verla ONLINE - EN VIVO en el mismo horario que se lleva a cabo la modalidad presencial y realizar sus preguntas. Para acceder a todas las ventajas de esta modalidad, es imprescindible tener CONOCIMIENTOS BÁSICOS DEL USO DE INFORMÁTICA (manejo de navegadores, correo electrónico, uso de procesadores de texto, impresión de documentos, descarga de documentos, etc). Así como contar de una buena conexión a la red y una computadora con características convencionales de memoria y configuración. El material educativo, tales como el DVD con el contenido de las filmaciones de las conferencias, las diapositivas impreso por clase se le enviará a su domicilio.

### **MODALIDAD PRESENCIAL**

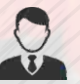

Esta modalidad consiste en que el alumno asista como mínimo al 90% de las clases teóricas prácticas. Se les brindará un manual en físico por clase y la información en digital estará disponible en el aula virtual.

# **VENTAJAS DEL CAMPUS VIRTUAL**

**Informes e** 

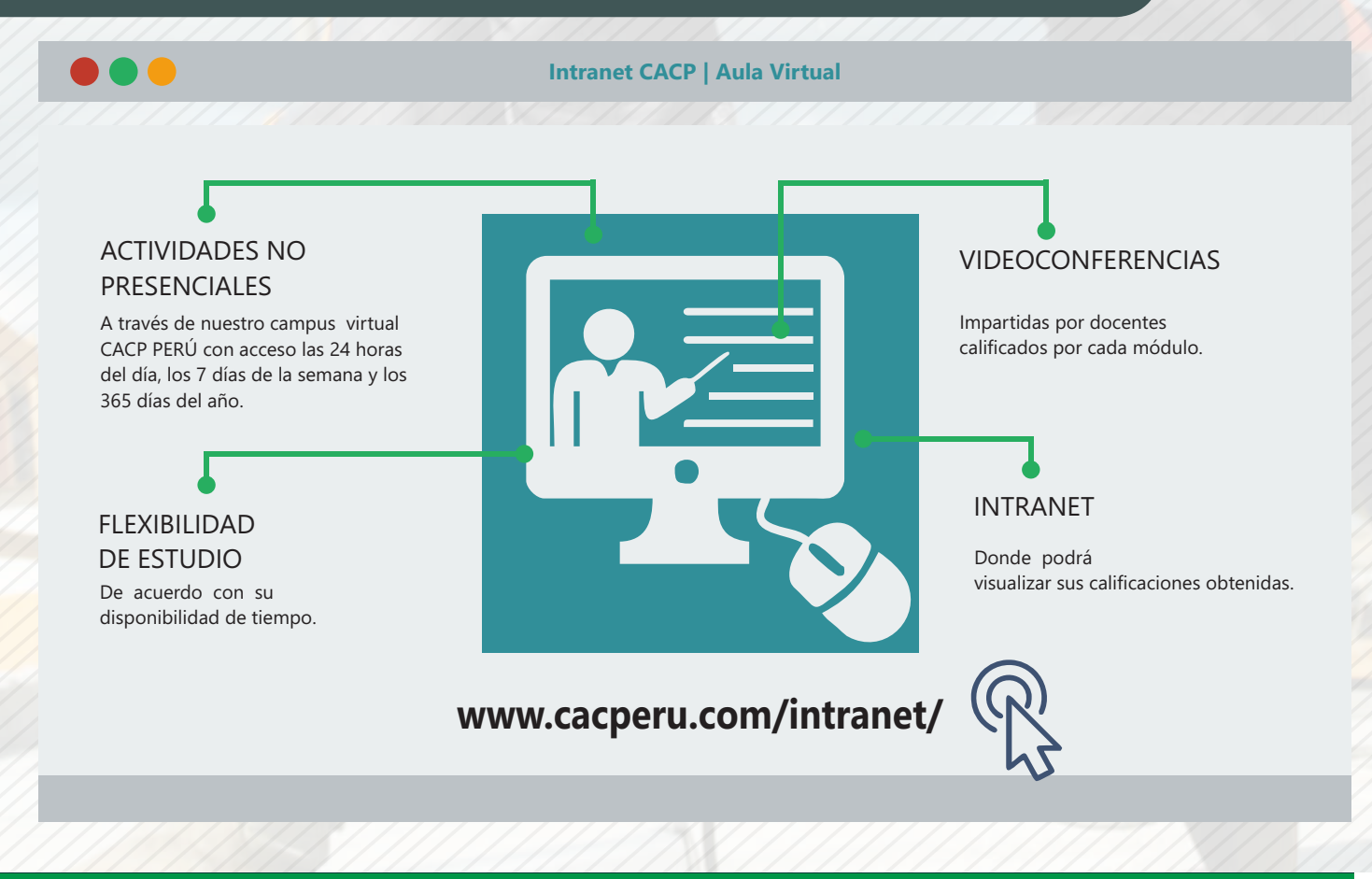

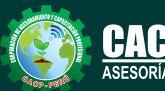

**Inscripciones** Cel.: **953620444** / **920029799** / **918343626** / **918371932** Fijo: **043-604932** - **064-583341** Email: info@cacperu.com Web: http://cacperu.com

**CACP PERÚ 03**

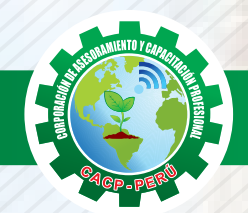

#### **TEMARIO PROGRAMACIÓN, CONTROL Y SEGUIMIENTO DE PROYECTOS CON MS PROJECT 2016**

### **SESIÓN 01**

Domingo 21 de Abril de 2019

#### **FUNDAMENTOS Y ENTORNO DE TRABAJO DE MS PROJECT**

- Fundamentos y Terminología.
- Introducción al Ms Project 2013.
- Definiciones, técnicas de administración, tipos de Vistas
- Entorno de trabajo.
- Crear un proyecto con sus tareas y duraciones.
- Organizar ventanas.
- Formatos, Búsquedas.
- Cambio de moneda

#### **SESIÓN 02**

#### **GESTION DE TAREAS Y RECURSOS DE UN PROYECTO**

- Tipos de tareas.
- Unidades de tiempo.
- Edición y Vínculos entre tareas.
- Organizar tareas.
- Datos Importados desde Excel.
- Creación de EDT.
- Configuración y Asignación de un Calendario Laboral.
- Configuración de la Escala Temporal.

#### **SESIÓN 03**

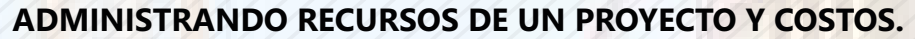

- Definición, Ingreso y Asignación de Recursos.
- Filtrando el recurso.
- Crear filtros.
- Mostrar costos.
- Asignación de Recursos a Calendarios.
- Sobreasignación y Redistribución de recursos.
- Subproyectos.
- Agregando columna de costo y Costo Fijo.
- Uso de Línea Base para el presupuesto actual, previsto y real.
- Estimación de costos en recursos y tareas.
- Grupo de Tasas de Pago por Recurso
- Gráfica de Gastos por Recurso.
- Campos personalizados.

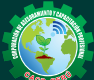

Cel.: **953620444** / **920029799** / **918343626** / **918371932** Fijo: **043-604932** - **064-583341** Email: info@cacperu.com Web: http://cacperu.com

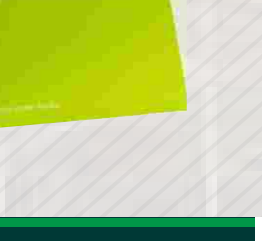

Project

Microsoft

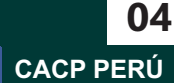

Domingo 05 de Mayo de 2019

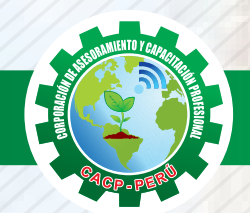

**WORK OVERVIEW** 

#### **TEMARIO PROGRAMACIÓN, CONTROL Y SEGUIMIENTO DE PROYECTOS CON MS PROJECT 2016.**

#### **SESIÓN 04**

**SEGUIMIENTO Y REPORTES / ANALISIS Y OPTIMIZACIÓN DEL PROYECTO – UTILITARIOS** 

- Comparación de las Líneas Base respecto a Datos Reales.
- Gantt de Seguimiento.
- Impresión de las Vistas e Informes.
- Emisión de la Curva "S".
- Examen Final.

**40 HORAS**

**ACADÉMICAS**

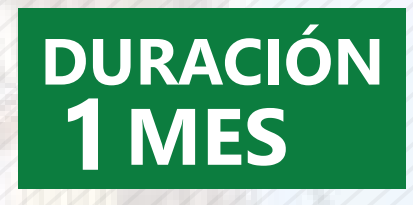

**PONENTE PROGRAMACIÓN, CONTROL Y SEGUIMIENTO DE PROYECTOS CON MS PROJECT 2016.**

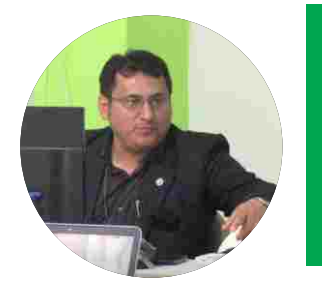

#### **Ing. Edilberto Chávez Fernández**

- $\sqrt{}$ Ingeniero en Computación y de Sistemas, con Certificación Internacional Microsoft/Learning Certiport- Microsoft Office Specialist Master (MOSM) capacitador in house de diferentes empresas.
- Docente del Curso de Gestión Procesos DIRECCION DE PROGRAMAS INHOUSE UNIVERSIDAD SAN IGNACIO DE LOYOLA – LIMA USIL.
- Docente en cursos de ingeniería ESCUELA DE INGENIERIA INDUSTRIAL Y SISTEMAS UNIVERSIDAD PRIVADA ANTENOR ORRGEGO TRUJILLO - UPAO.

# LUGAR DEL EVENTO

#### AUDITORIO CENTRAL DE CACP PERÚ

**Av. Pacífico - Urb. Casuarinas 2da Etapa Mz. E1 Lt. 06 - 2do. Nivel (Costado de la I.E. Señor de la Vida - USP) - Nuevo Chimbote**

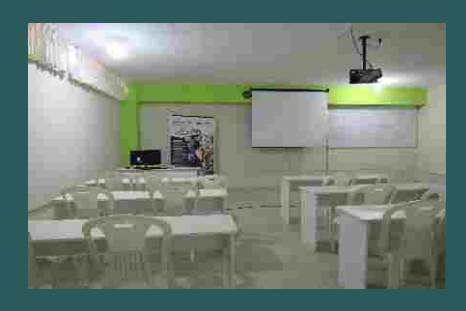

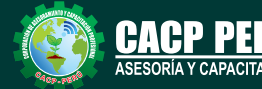

**Informes e Inscripciones**

Cel.: **953620444** / **920029799** / **918343626** / **918371932** Fijo: 043-604932 - 064-583341 Web: http://cacperu.com

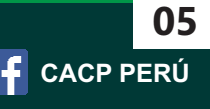

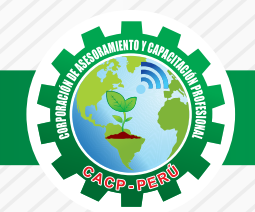

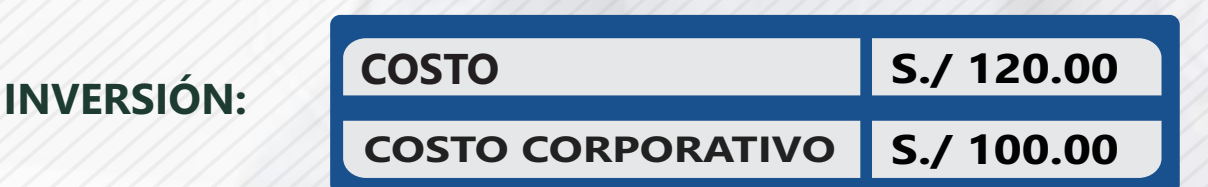

#### **MEDIO DE PAGO**

# BANCO DE CRÉDITO DEL PERÚ

N° CUENTA CORRIENTE EN SOLES:

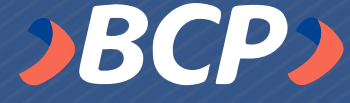

# **310-2283477035**

Titular de la Cuenta: CORPORACIÓN DE ASESORAMIENTO Y CAPACITACIÓN PROFESIONAL C.A.C.P. S.R.L

**\*En caso de realizar pago mediante el banco adicionar S/. 7.50 por cada Transacción**

#### **PAGOS A TRAVÉS DE:**

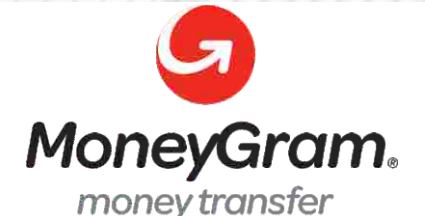

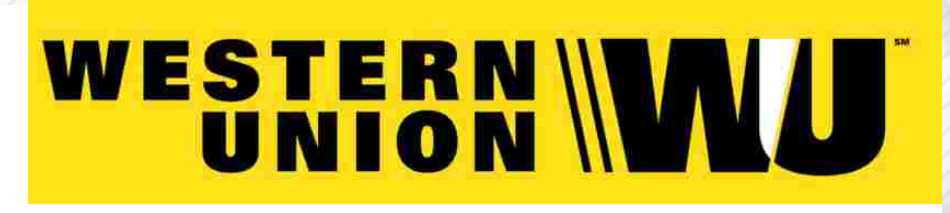

A nombre de**: MIJAIL ANDRE NUÑEZ GOMEZ** DNI**: 44348728**

#### **ENVÍO DEL MATERIAL EN FÍSICO, SIN COSTO ADICIONAL A NIVEL NACIONAL**

A través de:

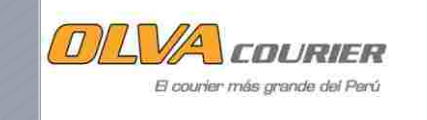

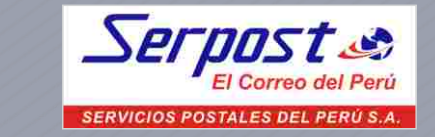

# **INFORMES E INSCRIPCIONES**

**953620444 | 920029799**

Sede **CHIMBOTE** Av. Pacífico - Urb. Casuarinas 2da Etapa Mz. E1 Lt. 06 - 2do. Nivel

(Costado de la I.E. Señor de la Vida - USP) - Nuevo Chimbote

**Informes e** 

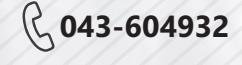

**info@cacperu.com | www.cacperu.com** 

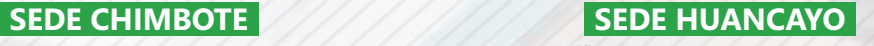

**918371932 918343626 |** Sede **HUANCAYO**

Calle Real N° 122 Distrito Huancayo-Provincia Huancayo (Referencia: Frente al Instituto Continental).

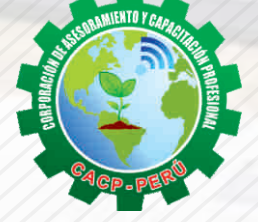

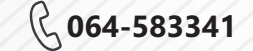

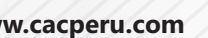

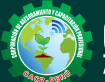

**Inscripciones** Cel.: **953620444** / **920029799** / **918343626** / **918371932** Fijo: **043-604932** - **064-583341** Email: info@cacperu.com Web: http://cacperu.com

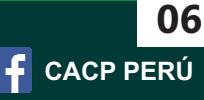